Scritto da Administrator Mercoledì 11 Giugno 2014 13:57

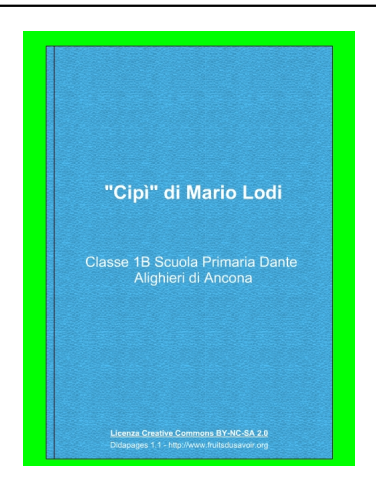

 La mia bravissima collega di Istituto *Laura Ciarmatori* ha promosso in questo anno scolastico un Laboratorio di Lettura nella sua clas se I , incentrato sulla lettura, comprensione, illustrazione e scrittura del libro & quot: Cipì " di Mario Lodi

{loadposition user7}

.

 La lettura di ogni capitolo veniva anche inviata dalla maestra nel blog di classe sul social network didattico Edmodo, per consentirne il riascolto anche da casa, permettendo in tal modo il coinvolgimento nche dei bambini assenti.

 Questa meravigliosa avventura ha permesso di conoscere il personaggio-protagonista, un uccellino semplice e non violento, di comprendere meglio il valore dell'amicizia, di sviluppare un concetto positivo di educazione, di formare il concetto di libertà vera e di analizzare e sviluppare il principio di democrazia autentica.

 Si è potuto inoltre migliorare la capacità di prestare attenzione per la durata della proposta; di incrementare la capacità all'ascolto; di verificare la memoria a breve ed a lungo termine; di stimolare la creatività grafica attraverso l'ascolto; di incuriosire e dare l'opportunità di formulare domande; di verificare la conoscenza del ciclo delle stagioni; di educare all'ecologia......

 Ma soprattutto con Cipì è stato possibile affinare l'acquisizione della abilità di letto-scrittura (si può notare anche dal passaggio dallo stampato maiuscolo, al minuscolo per arrivare al corsivo), sviluppare il lessico e acquisire le capacità nell'analizzare e produrre piccoli testi.

 E per finire,lo scopo principale delle attività proposte è stato quello di avvicinare i bambini alla lettura e al piacere della stessa.

La documentazione didattica del laboratorio di lettura è stata affidata a questo ebook Didapages , da sfogliare al termine del caricamento dei vari contenuti multimediali.

{jcomments on}

{loadposition user6}